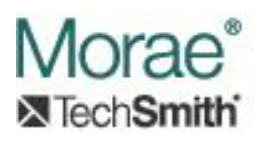

## **Morae Extensibility**

Morae's plug-in architecture supports the ability to extend Morae's functionality is several ways:

- 1. Plug-ins can be used to capture additional information beyond Morae's standard RRT data at the time of recording. This data can optionally be streamed to Observers for live display while a recording is in progress. This is described i[n Capturing Event Data.](http://assets.techsmith.com/Downloads/mkt-morae/Capturing_Event_Data.pdf)
- 2. In Manger, plug-ins can read custom event data that was captured during recording. This data can be presented to the user in several ways. Items can be added to Manager's tree view and timeline display. They can be drawn on the main video during playback, show up in search results, and be used for custom analytics and graphical display. This is described i[n Reading and Displaying Event Data](http://assets.techsmith.com/Downloads/mkt-morae/Reading_and_Displaying_Events_in_Manager.pdf) and [Data Analysis for](http://assets.techsmith.com/Downloads/mkt-morae/Data_Analysis_for_Graphing_in_Manager.pdf)  [Graphing.](http://assets.techsmith.com/Downloads/mkt-morae/Data_Analysis_for_Graphing_in_Manager.pdf)
- 3. Manager plug-ins can also provide enhanced visualization, search functionality, or graphical analysis of existing RRT data to meet specialized needs. This is also described in [Reading and Displaying Event Data](http://assets.techsmith.com/Downloads/mkt-morae/Reading_and_Displaying_Events_in_Manager.pdf) and [Data Analysis for Graphing.](http://assets.techsmith.com/Downloads/mkt-morae/Data_Analysis_for_Graphing_in_Manager.pdf) The interfaces used to work with Morae's RRT data are described in [Morae RRT Interfaces.](http://assets.techsmith.com/Downloads/mkt-morae/Morae_RRT_Event_Interfaces.pdf)
- 4. Additional features can be added to Manager by providing menu commands that the user can select. This could be used, for example, to add a custom reporting feature that could be tailored to specific needs. See [Morae Manager Extensions](http://assets.techsmith.com/Downloads/mkt-morae/Morae_Manager_Extensions.pdf) for a description of this.
- 5. Morae Recorder can act as a COM server, allowing automated control of the recording process.

All Morae plug-ins must be COM objects that implement interfaces that we have designed to interact with Recorder, Observer, and Manager. This allows plug-ins to be languageindependent. Recorder plug-ins can be either in-proc or out-of-proc servers. (The ability of Recorder to use out-of-proc servers facilitates "instrumenting" a particular application to allow capture of detailed or specialized information.) For performance reasons, Manager and Observer plug-ins will be restricted to in-proc servers only.